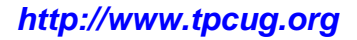

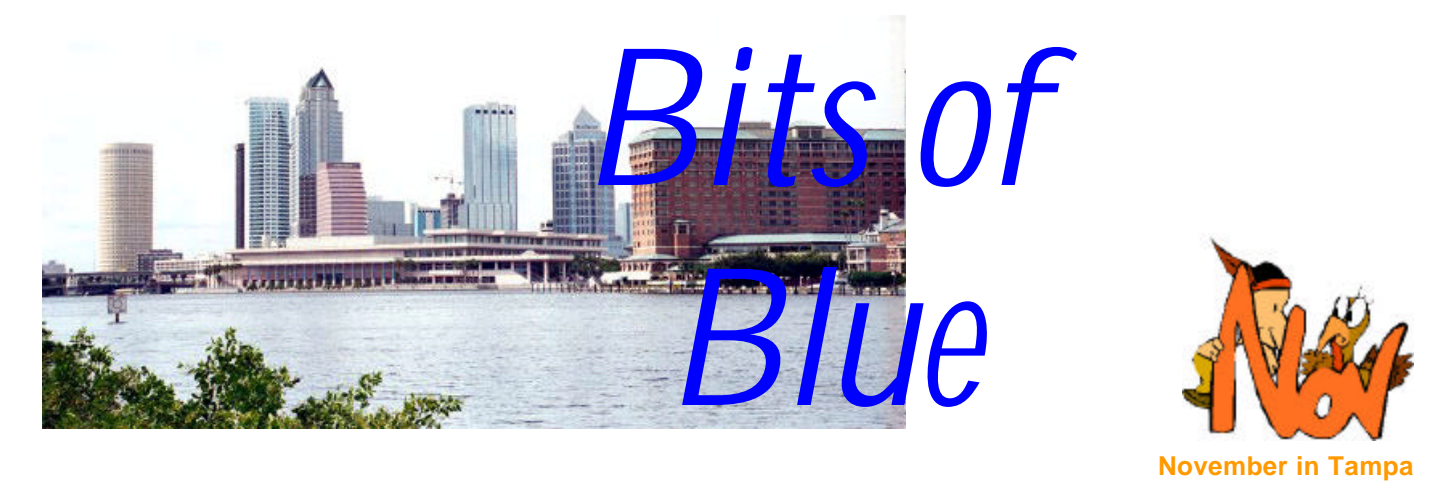

A Monthly Publication of the Tampa PC Users Group, Inc.

Vol. 16 No. 11 November 2003

# **Meeting**

## **Hardware**

**Wednesday, November 12, 2003 6:30 PM Art Pepin Hospitality Room Pepin Distributing Co. 6401 N 54th St Tampa, Florida**

#### **INSIDE THIS ISSUE**

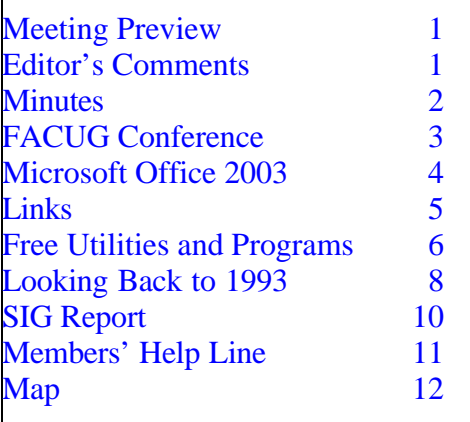

**Meeting Preview:** Steve Singer of RDI will present the latest in computer hardware. Preceding the presentation, Kevan Sheridan will conduct the usual half-hour Windows SIG.

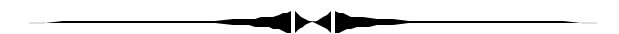

# **Editor's Comments**

*By William LaMartin, Editor, Tampa PC Users Group* [lamartin@tampabay.rr.com](mailto:lamartin@tampabay.rr.com)

**Junk mail** In the past few newsletters, I have complained about all the virus laden emails with sometimes several hundred arriving in one 24 hour period. Well, the viruses are still with me, but the idiotic spam for Viagra, Vicodin, pornography sites, reducing your mortgage, increasing your income, etc. have surpassed the virus-laden messages. It seems like it will never end. As I said in a previous newsletter, at least one member has changed his email address in the hope of missing out on the spam onslaught. Another member says that when he opens his email program on Monday at the office after being away for two days, it takes him an hour to go through and delete all the junk.

*(Comments……….Continued on page 7)*

**December Meeting Topic:** Holliday Party.

#### \* \* OFFICERS \* \*

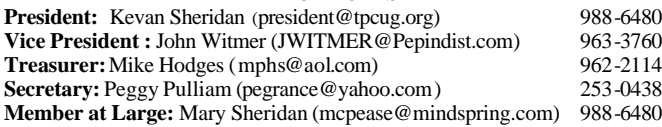

#### APPOINTED ( Volunteers)

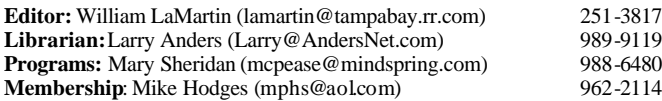

#### **Home Page** <http://www.tpcug.org>

Bits of Blue is published by the Tampa PC Users Group, Inc., a State of Florida registered non-profit corporation, to provide educational information about personal computer systems to its members. Our mailing address is P. O. Box 3492, Tampa, FL 33601-3492.

However, for business concerning this newsletter, Bits of Blue, please contact the Editor, William LaMartin, at 821 S. Boulevard, Tampa, FL 33606- 2904; 813-251-3817; lamartin@tampabay.rr.com.

Technical information found in this publication is not necessarily compatible with your hardware and software; plus other errors or misprints could occur from time to time. Therefore, the use of programs, commands, functions or anything of a technical nature appearing in this publication will be at your own risk.

Contributors are asked to submit articles as an ASCII, Microsoft Write, Microsoft Word, or Word Perfect file to the editor at 821 South Blvd., Tampa, Florida 33606-2904 or to lamartin@tampabay.rr.com.

Permission to reproduce portions which are not specifically copyrighted is given to other computer users groups for nonprofit use. Reprints must be unaltered; proper credit given to the author and publication; and a copy of the publication must be sent to the attention of the Bits of Blue Editor at the club address. All other reproduction is prohibited without the specific written permission of the original author.

The use of trademarked and copyrighted names herein is not intended to infringe upon the owner's rights but rather to identify the products for the enlightenment of our users.

Commercial advertisements will be accepted. For rate information please contact the Editor by one of the above listed methods.

All advertisements must be prepaid by check payable to TPCUG, be in camera ready format (actual size, black ink on white paper), and be submitted on or before the 20th of the month preceding the month of publication. Commercial advertising is usually limited to 25% of the total space of an issue. The Editor reserves the right to hold ads if the total space for ads exceeds this limit or if they are not received on time.

Members may insert non-commercial ads at no charge with the following limitations: no more than 4 ads per member per year; no more than 40 words (240 bytes including spaces); must be camera ready copy or an ASCII file on diskette or as an attachment to an email message to the Editor. Those wishing to place ads are to contact the Editor, William LaMartin, at (813) 251-3817 for space availability and for further information.

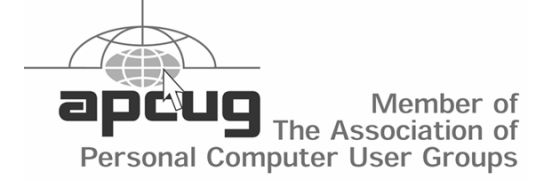

### **Minutes of the October Meeting**

*By Peggy Pulliam, Secretary, Tampa PC Users Group* [pegrance@yahoo.com](mailto:pegrance@yahoo.com)

The beginning of the meeting was spent discussing Microsoft and other areas of interest. We are looking for volunteers for the Tech show in Tampa, in December of this year. This is a good way to keep our name in view and find new members at the same time while getting all the goodies and meeting the local tech types. Contact Mary Sheridan for dates and information if you can help with that.

Our presentation this month was a Norton Ghost demonstration by Bob LaFave. Just in time for Halloween.

Before that he presented a delightful PowerPoint presentation featuring the talking Microsoft Agents.

**Norton Ghost 2003** protects your data from computer disasters. The intuitive Windows interface makes it easy to create regular backups of your hard drive. You don't even need to make a boot disk. File restoration is simple from the comprehensive disk image.

We saw:

- How to use the Ghost Boot Wizard to add or modify a Network Interface Card template
- How to clone or make a copy of a computer using an IP connection
- How to create a disaster recovery disk
- How to use a mapped network drive to create and restore images

You'll need the diskette you make to restore your computer if you lose everything, which has been known to happen. You'll want to prepare for that; if you are prepared for an emergency it doesn't happen.

This program allows you to extract a singular record and place it somewhere. You can start and complete part of it and complete the rest later. Other programs

# **Valencia Lakes FACUG Conference**

*By Don Patzsch, Tampa PC Users Group* [patzsch@helios.acomp.usf.edu](mailto:patzsch@helios.acomp.usf.edu)

At Boynton Beach, we saw an elegant building. No expense was spared to produce a very impressive Club House. Valencia Lakes is a sort of circle of houses around a lake. Each home is quite large and is protected by a guardhouse at the entrance. You drive around the lake to access the clubhouse. There is no way I can describe the giant outdoor pool, the exercise room, the kitchen, the room dividers for the main conference area with its very large stage, and the highest ceiling and stage lighting everywhere. All done in the most expensive way. This is one elegant building. The landscaping is worth walking around to view. My wife and I are not envious of

others, but come and see this place.

Don't forget that at these meetings, you

can pick up copies of newsletters from all around the state. I spend a lot of time reading these newsletters and going to the URL's that you find in each newsletter. Sometimes I think this is a real plus for attending the conferences.

My wife and I were pleasantly surprised by the breakfast, which was supplied by the Bank of America. Right after we sat around having breakfast and meeting the others, we attended the Bank of America presentation. I was delighted to hear how the software was incorporated into the web site. You may pay bills, check on your accounts, print both sides of a check; and many other features of the software were put on the screen. It is all free because Bank of America believes that the savings to them due to the fact that you do all your banking on the web results in less tellers in the bank. Great presentation. My wife won a very large umbrella in the drawings.

Our next session was the Adelphia people's presen-

tation. We decided on this one because I wanted to get the latest on cable modems, etc. There was not much "new" that we learned, but it is always best to see what the future looks like.

After the Adelphia session, lunch was served. Stuffed chicken breast and all the trimmings made for a great session of chatting with the members.

After lunch, a Palm Beach County Sheriff's speaker told us many interesting stories of how people produce counterfeit money and steal others' identity, and also how they had made many arrests. This is a good idea for future conferences, It is interesting to see what the thieves' computers look like, the ones used in counterfeiting and stealing info on the internet. These men spend years finding ways to outwit the felons.

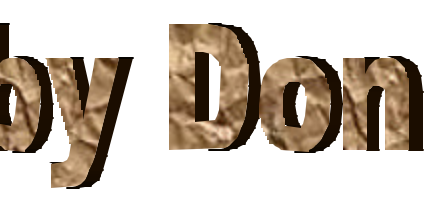

After the lunch speaker, we went to the session on How to Prepare Programs

Without Vendors. I expected this to be boring, but I was wrong. Hewie Poplock presented a clear, neat, complete story of where you can look up information on the internet that will allow your members to make up interesting presentations. Everyone chimed in, and a really good session follwed. Hewie's web site is great. You may see almost the whole session by going to [http://www.hewie.net/facug.](http://www.hewie.net/facug)

The next presentation I attended was on web design. This is always a good session because every club is setting up web sites now and dozens of good ideas are passed around. What software do you use, and how do you make your club look good?

Last, but not least, is the afternoon drawing for the prizes. Everyone gathers around and waits for his number to be called so he can go up and pick out the best of what is left! If this group hosts in the future, I will surely want to attend.  $\blacklozenge$ 

# **Microsoft Office 2003**

B*y Mary Sheridan, Member at Large, Tampa PC Users Group* [mcpease@mindspring.com](mailto:mcpease@mindspring.com)

I spent all day yesterday, October 23, at the Convention Center in downtown Tampa. The reason I was there was the Microsoft Office 2003 product launch. I had breakfast, lunch, learned a lot and had a great time. AND, Microsoft will be sending me a full blown copy of Office 2003 Enterprise Edition and One Note 2003 for attending. Does it get any better?

At the event we received a box of Microsoft 2003 evaluation software. Evaluation copies are 120 day trial versions of the various offerings unless otherwise noted. The kit includes: Office Professional Edition 2003 (\$499.00\*), Office InfoPath 2003 (\$199.00\*), Office Front Page 2003 (\$199.00), Office OneNote 2003 (\$199.00), Office Outlook 2003 with Business Contact Manager (\$109.00), Office Visio 2003 (\$199.00), Office Project Standard 2003 (60 day evaluation) (\$599.00), Office SharePoint Portal Server 2003 (\$5,619.00), Office Live Communications Server 2003 (\$1,059.00), Windows SharePoint Services 2003 (expires with Windows Server 2003) (no pricing available), Windows Server 2003 (180 day evaluation) (\$1,199.00) and Exchange Server 2003 (\$1,299.00). Whew, that's a lot of money!

Microsoft Office 2003 Professional Edition has the core programs: Microsoft Office Word, Microsoft Office Excel and Microsoft Office PowerPoint. Plus, the professional edition includes Microsoft Office Access 2003, Microsoft Office Publisher 2003 and Microsoft Office Outlook 2003 with Business Contact Manager.

The emphasis of the latest version of Office products is the team environments in the workplace and the ability to collaborate with others. Microsoft lists the ten top reasons to upgrade as 1. Helps employees make smart and timely decisions because of the programs' XML capabilities, 2. Helps companies protect their information with Information Rights Management (IRM) and you can even set expiration

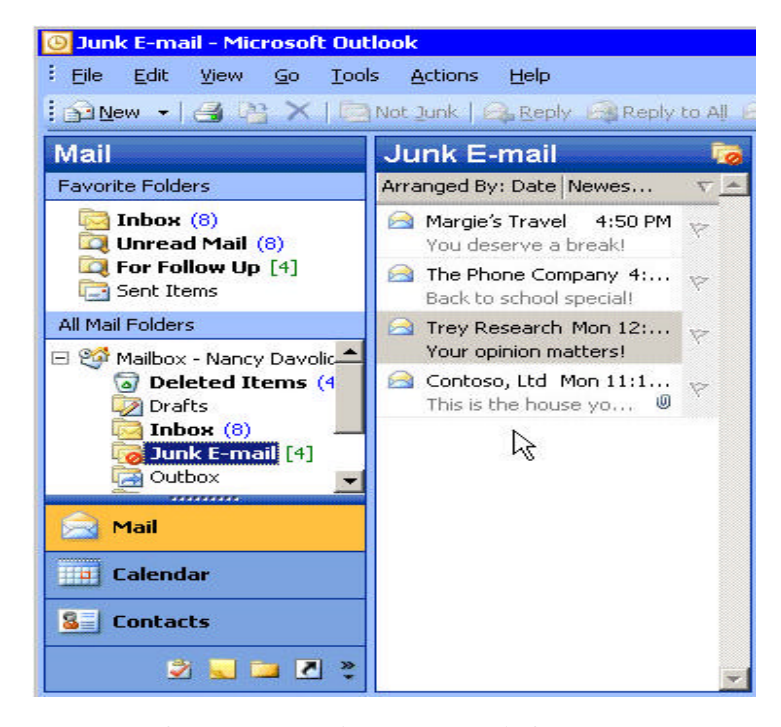

**Outlook 2003's Junk email feature**

dates for files, 3. Helps employees better manage the information with improved design in Outlook, 4. XML standardizes the collection and creation of information, 5. Helps company groups take advantage of line-of-business applications, 6. Improves performance and user connectivity to email (cached mode saves lots of time when checking email), 7. Shared workspaces help improve teaming and partnering, 8. Support of XML allows custom solutions to be created, 9. Increases security and privacy, and 10. Simplifies upgrades administration and support. The emphasis is giving some power to the end users and taking some of the workload away from the IT departments.

All editions of Office are written for the business environment. There are, however, many nice features added to the new version that any of us could use. I'm out of writing time so I'll just have to steer you to <http://www.microsoft.com/office>for any additional information.

\*Prices are listed on the Microsoft website. Most of these products can be bought for much less at discount dealers. Products do not ship until November  $2003.$   $\blacklozenge$ 

#### *(Minutes……….Continued from page 2)*

only start and go all the way through; if you are stopped midway, you have to start all over.

It makes building multiple machines with the same image very quick; one image can be used for all the machines. Everything in the registry is moved over. One unanswered question remained about the registration of the software.

At the end, Bob showed us some other cool items too: We saw the Google tool bar. It has pop-up stoppers. Check that out.

Be able to open four pages at one time with the Avant browers. Set the browser up, as you want it. It opens pages faster than Internet Explorer.

We had a bunch of door prizes won by the following people.

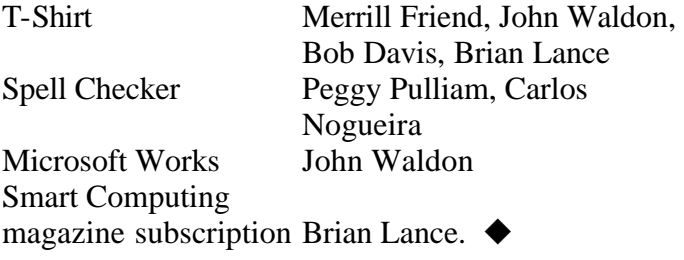

# **Internet Picture of the Month**

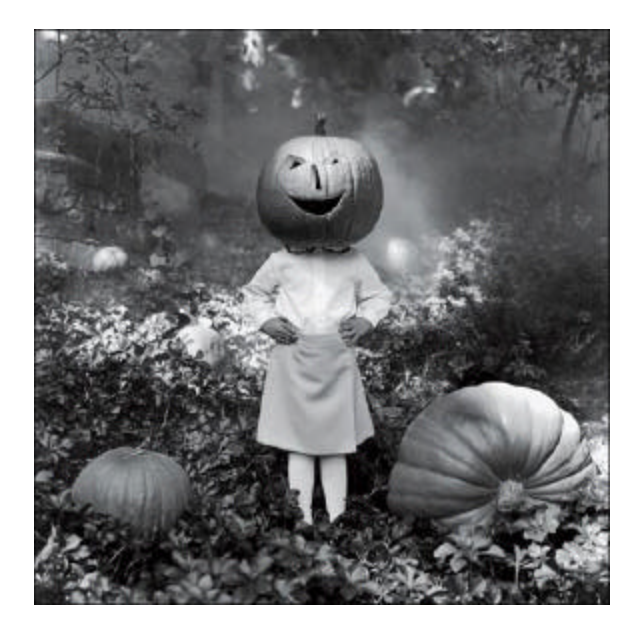

# **Boo Heaven Trick or treat...or tweed**

Photographs by Rodney Smith; styled by Elizabeth Stewart. NYTimes Magazine <http://www.nytimes.com/pages/magazine/>

#### **November's Interesting World Wide Web Locations**

Tampa PC Users Group (That's us) <http://www.tpcug.org/> Visual Basic Code at vbcode.com <http://www.vbcode.com/> PublicGis a public waypoint forum <http://www.PublicGIS.com>

Museums in the USA <http://www.museumca.org/usa/state.html> Public Records Online [http://www.netronline.com/public\\_records.htm](http://www.netronline.com/public_records.htm) Elected Officials <http://yahoo.capwiz.com/y/dbq/officials/> Hubble Telescope Presentation <http://wires.news.com.au/special/mm/030811-hubble.htm>

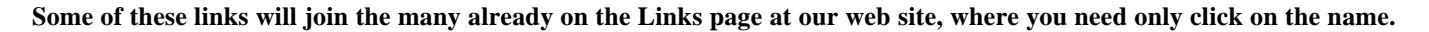

## **Helpful Free Utilities & Programs**

#### *By Bob LaFave, Tampa PC Users Group* [boblala@ij.net](mailto:boblala@ij.net)

If there is anything I like it's *FREE* programs that actually help me enjoy the computer and the Internet. Each of these programs is simple but provides needed information or a task that saves me frustration at times and makes using my computer easier. The most you may have to *pay* for any of these is to register with your email and name. The first program stops the frustration of remembering the order of the *Icons* on the *Desktop* after Windows decides to rearrange them all. Have you ever had that happen? You start the computer, or restart it, and all the *Icons* have moved. *Restore Desktop* will solve this problem. Go to <http://www.softwarium.com> and download this small, 78 KB, program and you can now save your desktop positions and return to them if ever mixed up. This program gives you the choice to "Save Desktop" or "Restore Desktop" from the desktop Properties menu. Right click your desktop and those two choices now appear. Set the desktop and click "Save Desktop" and you now are one click away from always having that desktop.

Next is *CD Tray Control,* which can be found at <http://www.janw.de/software/cdtray> and allows you to Eject or Insert your CD-ROM drives with keystrokes from your keyboard. This program is loaded on Windows start, from the Start folder and sits in your SysTray and lets lazy people like me open and close each of their 3 CD-ROM drives without bending over by using the keystroke combinations.

*Folder Size Shell Extension* allows you see the size of each folder and subfolder of your hard drive. You can go to <http://space.dolphin.free.fr>and download this program and a couple others. This program gives you an extra *Tab* when you look at the *Properties* of a folder in Windows Explorer; the new *Tab* is labeled "Size". When you click the "*Size*" tab you will now see the size of space that the folder and each of its subfolders take in KB or MB on your hard drive. This is much easier than

looking at the properties for each subfolder one at a time. This will also work for a hard drive, just click the "Size" tab, and each directory size will be given. This will take some time for larger drives with more data and folders but it is much faster than looking at each separately.

*AIDA32* provides system information on your computer that is easy to use and provides complete information on your computer hardware and operating system. You can download the program at <http://www.aida32.hu/aida32-shots.php?type=l>and find screenshots of the various task. There are also PlugIns that can do benchmarks on the CPU, hard disks, monitor and network. Using this can save you time in finding out the specific hardware installed in your computer. It will identify most brands and models, from the motherboard, video adapter, memory type, operating systems and much more. You can even get an alphabetical listing of all programs by looking under "*Software,"* then clicking the *"Installed Program*" icon.

*Fresh Devices* at<http://www.freshdevices.com> has three programs, but I will mention just "*FreshDownload*." This download utility is as ef-

fective as any I have looked at and is not ad supported. I have a dial-up connection and I have used this program on many downloads where I needed a resume feature. If the sight supports the resume feature, you can save yourself from restarting a download if the connection is cut. I have downloaded files as big as 700MB using this program. For those with cable or DSL you can have up to eight simultaneous connections at a time. It interfaces easily with IE such that you can turn it on and off easily. It allows you to schedule downloads at a time convenient to you and much more. Be warned that this site does send you email notifications almost weekly. Before you can download you do have to give them a valid email address on which they send the download link back to you.

#### *Belarc Advisor* at

[http://www.belarc.com/free\\_download.html](http://www.belarc.com/free_download.html) is a PC auditor*. Belarc Advisor* builds a detailed profile of

your installed software and hardware, including Microsoft Hotfixes, and displays the results in your Web browser. You can then save the results so that you can keep track of your system and installed software, or you can also print the results from within IE. The software audit will supply you with the software versions and licenses when possible.

*WCPUID* stands for Windows CPU ID and can be found at <http://www.h-oda.com> for downloading. WCPUID is a program that displays the CPU information of your personal computer and also shows Frequency, Multiplier, Chipset Info and more. You can use this program to determine the CPU for almost any computer.

For anyone who does not have the installation CD's or diskettes for the hardware on your computer, you can use *WinDriversBackup* to create that information in case of emergencies. You can download it at [http://www.jermar.com.](http://www.jermar.com) "WinDriversBackup" can identify all of your Windows driver files and save them to a secure location in two simple mouse clicks. Backing up your Windows driver files means they will be available to you the next time you need to reinstall the driver or the whole operating system. WinDriversBackup places the driver files in one organized location of your choosing. WinDriversBackup is especially helpful in situations where you have a computer in your possession and its internal hardware is unknown. Win-DriversBackup can identify the hardware on the system and the associated drivers, then back them up to a specified location. WinDriversBackup is even network compatible -- you can just as easily connect to a remote computer on your network and backup driver files. There is both a *FREE* and a *paid* version, but the *FREE* version will be sufficient for most.

Next is a site that you can download 1,000's of programs from different categories. Go to [http://www.webattack.com/freeware.](http://www.webattack.com/freeware) What I have done is just pick a category and then surf to see what programs are there. If you see an interesting program, you can find out more specific informa-

*(Utilities……….Continued from page 6)* tion both from a review there or by linking to the author's site for more complete information. They give a rating on the program and supply when a program was updated and screenshots when available. There are so many places to find programs that it would be impossible to name even a small number of them. I have tried to give a few that I have found very useful and have not presented any problems for me. When I do find an interesting program and I am deciding if I want to risk it, I always go to *Google* and run a search on the program name to see if there is any additional information on the web about the program. This way I have luckily found programs that I can actually use that I feel safe installing up to this time. Good luck in your travels.  $\triangleleft$ 

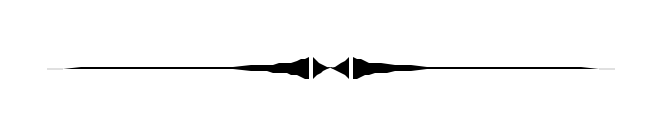

*(Comments……….Continued from page 1)*

A couple of weeks back I checked the catch-all email account at my domain name. It is the one that receives all mail directed to webmaster, admin and any name that doesn't exist. It had 3,000 plus messages and was taking up 16 MB of space. A check right now showed only 631 such messages. All of this is such a strain on email servers--and our patience.

To make matters worse, now some of us are having our emails rejected by receiving email servers. Using my RoadRunner account, I sent a message to a member at his office. It was bounced back to me saying that the server rejected emails from this address, meaning from RoadRunner. Within a few hours of that, I received an email from another member on RoadRunner wanting to know why four messages she sent to Verison accounts were bounced back with similar messages. I told her that apparently RoadRunner IP addresses, or at least a

# L**ooking Back to 1993**

# **Secretary's Report**

#### **MINUTES OF 10/13/93 MEETING and PERSONAL COMMENTS**

### By: Jim Clark

HE DID IT AGAIN? I'm not sure how he does it, but our Prez arranged another biggie — and that's what we had, ANOTHER BIGGIE! It was a great meeting, with the focal point being an IBM presentation on OS/2, Ver. 2.1, and we had a good crowd to enjoy and benefit from the evening.

Having assumed the duties of manning the door, I missed the first 20 minutes of the meeting, and therefore missed a good bit of club and industry news Harvey discussed --but I didn't miss it all.

## **CLUB NEWS**

**Software Reviews**: Harvey informed all that the newsletter listed vendor products (mostly software at present) our group had received for review. All members are eligible to participate. The individual benefits because he not only learns new products, but also acquires ownership by completing a good review. The group benefits by becoming informed on the latest software. Harvey noted that timely submission of a review on what has now become a perishable product is essential, and those members wanting to participate in the review program must be willing to provide a comprehensive and honest review of the product not later than the agreed time. All members are invited and encouraged to participate. Those desiring to do so should contact Marylee Bruneau, newsletter editor.

**Education & Information - Principal User Group Purpose:** Yes, that is the primary purpose and function of our user group -- informing and educating all of our members on all aspects of using a PC and related software and hardware and of new developments in the industry. We accomplish that purpose in a number of ways -- through the newsletter, exchanging information at our meetings, vendor and in-house presentations, SIGs, etc. We are adding a

new way to this list, and would like to add another:

**Help Line:** The last newsletter began implementation of our newest effort -- a "Help Line". The Help Line is a listing of members willing to help other members who might need help with specific software or hardware products. The persons listed need only have a working knowledge of the products and need not be "experts" on the products they are willing to support. All members are encouraged to participate -- since we all need help from time to time, the more we have to help through the help line, the better off we will all be. Those willing to join in should post a note to Marylee Bruneau on the BBS, by telephone, at a meeting, or by mail at the address on the newsletter.

**Tips & Techniques:** Harvey suggested we start a section in our newsletter devoted to this subject -- a place where members could share with others in our group hints and tips they have uncovered that they have found helpful in using a particular piece of software or hardware. We have seen these helpful bits of info in other newsletters and computer-related publications. With inputs from all of our members, a tips & techniques section in our newsletter should prove very helpful for all of us. Submit your inputs to Marylee Bnmeau (or any group officer) via the BBS, or as above.

**Fund Raising Ideas:** While firm decisions have not yet been made, your Board of Directors has been working toward finding a new meeting location to better accommodate our growing membership. Any relocation will likely require our group to own or rent most, if not all of the computer equipment now being graciously provided by IBM for our use at our general meetings. Yes, we are talking \$\$\$\$\$ -- and quite a few, at that. We need your ideas and suggestions on ways to raise the funds we will need -- and we need to raise those funds rather quickly inasmuch as we will probably relocate early next year. PU-LEEEZZEE give your ideas and suggestions to any of the officers listed on page 2 of the newsletter, or message one of them on the BBS.

**Upcoming Presentations:** Harvey has lined up some more big guns in coming months, including

#### *(1993………Continued from page 8)*

some of our own: Off-line Express and BBS operations in Nov., Computer Associates in Dec., Word Perfect on WP 6.0 in Feb., and CorelDraw in Mar. are among them. They are all good -- and beneficial. Don't miss a single one if you can help it; I have found them all interesting and rewarding.

#### **PRESENTATION -- IBM's OS/2, Ver. 2.1**

We were fortunate to have Dennis Hanson, an expert with IBM on OS/2, join us and give a presentation of IBM's OS/2, Ver. 2.1. He gave an excellent presentation on their newest version of their software package, Version 2.1. It is a large and very powerful package. An overview of such a program is the most that we could expect in the time available, and Dennis did that superbly well. Just listing the features would take pages, but here are a few of them:

• Breaks the DOS 640K barrier. DOS has been the most widely used platform for the PC for many years now, and we have been confronted with that conventional memory barrier all that time. OS/2 eliminates that barrier and makes all the available RAM and most of the available hard disk space available for use as RAM.

• Provides true 32-bit capability, and the list of software being written to take advantage of that capability is growing.

• Full preemptive multitasking/multi-threading, with full speed for each. Memory is allocated to programs on the basis of need, up to the limit of RAM and disk space. If one has enough RAM and disk space, OS/2 will support up to 240 DOS sessions, with each allocated a full measure of memory and operating at the same time.

• Will operate DOS, Windows 3.1 and OS/2 programs simultaneously in any mix, with the capability to copy information between them all, and provides DDE between Windows and OS/2 applications.

• Uses IBM's System Object Model and is truly object Oriented.

• Fully supports DOS and Windows 3.1 applications and eliminates the need for DOS and Windows, though those systems may be retained if desired.

• Can eliminate the current problem of often having to shut down Windows and all Windows applications because of a GPF in one. In fact, IBM recommends that a Windows window be opened for each Windows application you start so that any GPF will cause a problem for only the application in which the GPF occurs.

Uses the High Performance File System, which is faster than the FAT system and provides other benefits, such as a maximum of 250 character file name. One problem here at present is that if one uses more than the traditional 8.3 character file name, DOS based systems will not recognize the file.

• Includes REXX programming language and the capability to write and modify applications.

• Provides full multimedia support, and provides software-only sound and video. It uses three threads to synchronize sound and video. Dennis demonstrated some of the capabilities of OS/2, overall and multimedia in particular, when he operated two multimedia windows simultaneously while running several other applications at the same time, all of which operated at full speed. And, OS/2 includes the tools needed to write multimedia applications.

• Supports and uses True Type and Adobe Type I fonts.

That scratches the surface of its many features. Well, what does it take to use all that power? Start with a 386, preferably with a 40 MHz board, though a slower board may be used. OS/2 will operate with 4 MB of RAM, but 8 MB or more is recommended. Hard disk space between 15 and 30 MB, depending on the features you load. It provides support for just about any popular monitor or printer.

And what does it cost? OS/2 lists for \$149, with a \$99 tag for a DOS/Windows upgrade -- and that includes just about everyone. You can find street prices several dollars less. For the kind of power you get, that is a pretty darned good buy.

One member raised a question of how to determine compatibility with OS/2. Dennis gave a number of sources and ways to determine that, including the IBM forum on CompuServe, the IBM BBS, and contacting IBM directly. A side bit of info, recognizing that many people are now using disk compression programs: The only compression program that I have

# **Special Interest Groups**

#### **Microsoft Access SIG**

This SIG meets the first Tuesday of the month at the **Kate Jackson Community Center at 821 S Rome Avenue** in South Tampa at 6:30 PM. For information contact William LaMartin at *lamartin@tampabay.rr.com,* or Merle Nicholson at *merlenic@tampabay.rr.com.*

#### **Genealogy SIG**

To be included on the TPCUG genealogy mailing list, contact Jenny Lind Olin at 960-5723, or *jlolin@tampabay.rr.com.*

#### **Visual Basic for Applications SIG**

This SIG meets the third Tuesday of the month at the **Kate Jackson Community Center at 821 S Rome Avenue** in South Tampa at 6:30 PM. For information, contact William LaMartin at *lamartin@tampabay.rr.com.*

#### **Windows SIG**

This SIG occupies the first 30 minutes of our monthly, regular meeting and is devoted to a general Windows and computing discussion. Kevan Sheridan moderates the discussion.

#### *(1993……….Continued from page 9)*

heard of so far that supports OS/2 is Stacker. There may be others, but I know of some that do not. Check it out.

To IBM, MANY THANKS for lending us Dennis and for the programs you donated — you have been very good to use right along. And, Dennis, you gave a superb overview of a super program and we are in your debt. THANKS MUCH!

### **AND THE WINNER IS:**

Thanks to the generosity of IBM (who donated 5 copies of OS/2, Ver. 2.1), our illustrious Prez who secured some other goodies for us during his travels, along with the 50/50 cash drawing, there were some very nice raffle prizes. Those among us to have the good fortune to win include:

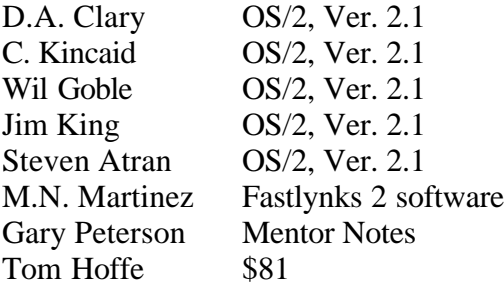

In addition, 5 folks won T-shirts, 3 folks won Computer City mouse pads, and 10 folks won a book on OS/2. Add all of that up and you come up with some 26 door prizes. WOW! The meeting adjourned at about 9:20 PM.  $\triangleleft$ 

#### *(Comments………Continued from page 7)*

block of RoadRunner IP addresses, were on somebody's "don't accept email from them" list.

And really, that is all it takes. Some guy who doesn't bathe regularly, detests Microsoft and business in general--not to mention his professed hate of spam--sets himself up as the protector of all, creates a database of IPs from which to not accept emails and offers it to the public, possibly at no charge since he hates business. Apparently RoadRunner is on such a list.

Then, there is the problem of your Inbox being so crowded with messages--200 or more in may case per day--that in deleting what you think is spam, you inadvertently delete something of value. I did that earlier in the week apparently, and it has caused a major problem in rescheduling things for next week now that I know from a phone conversation the contents of that email.

To me, the current email problem is much more of a problem than the unwanted phone solicitations for which we now have a don't call list.

**Programming and old photographs** Those of you have read my offerings over the years know of many of the things I have placed at my web site, [http://www.lamartin.com.](http://www.lamartin.com) One was an ASP search

# Friends of the User Group

*We acknowledge the following for their support*

Marshall & Stevens Pepin Distributing Co. City of Tampa's Kate Jackson Community Center

*And these software and hardware vendors for their demonstrations and review software and contributions of evaluation software to our group*

Adobe Systems Borland CompUSA Corel Systems Intuit

WordPerfect WP

Microsoft Office Depot PowerQuest RDI, Inc. Symantec

**RENEWING YOUR MEMBERSHIP?** WE CERTAINLY HOPE YOU WILL

 MAIL YOUR CHECK AND ANY ADDRESS OR NAME CHANGES TO:

> TAMPA PC USERS GROUP PO BOX 3492 TAMPA, FL 33601-3492

\$25 Individual \$35 Family  $$60$  Corporate = 3 employees +  $$20$  each add'l employee

**Go to our web site <http://www.tpcug.org> and click on the Join link to fill in an online membership application**

**Check the address label for your renewal month**

## **MEMBERS' HELP LINE**

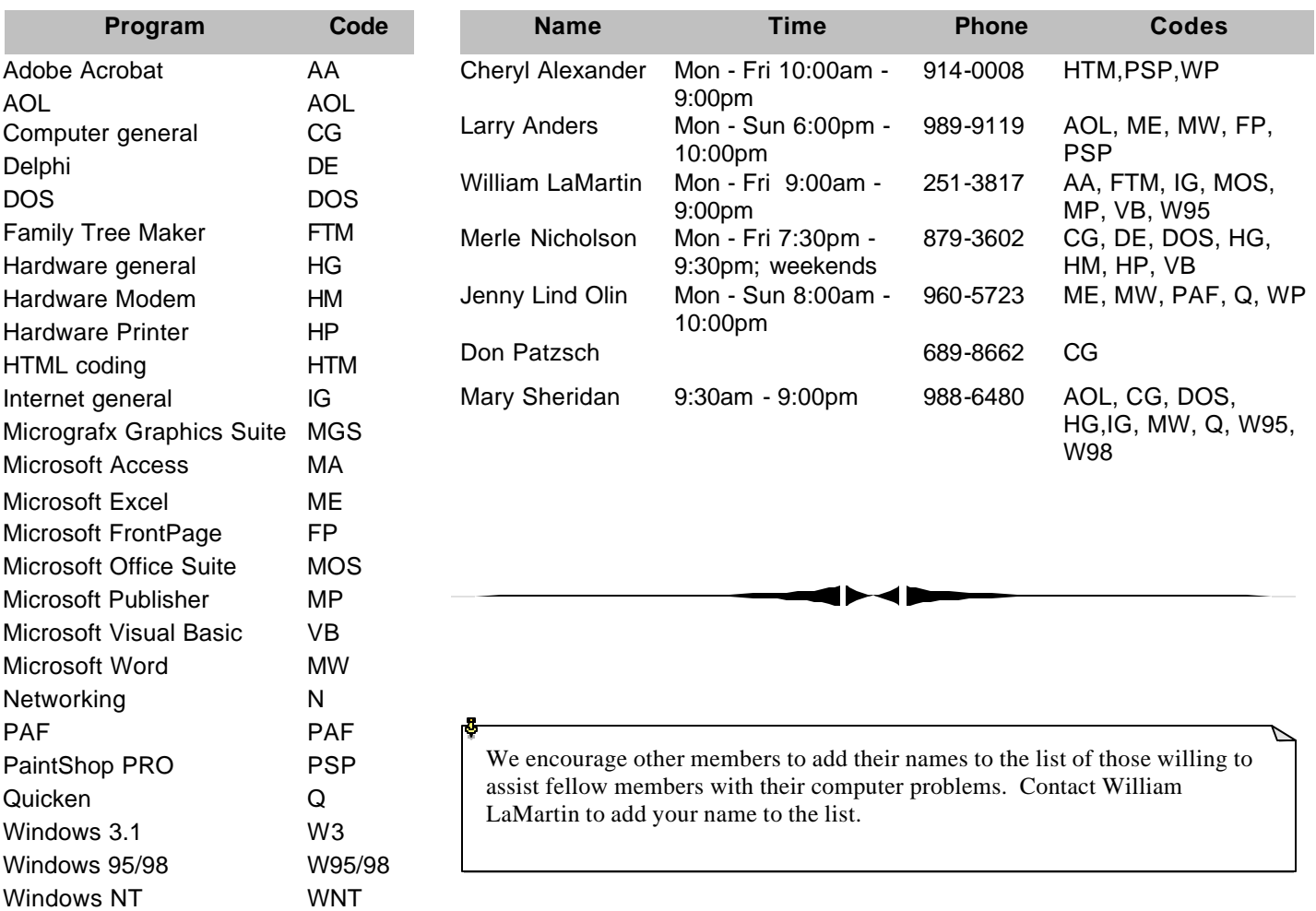

**Tampa PC Users Group, Inc.** P. O. Box 3492 Tampa, FL 33601-3492

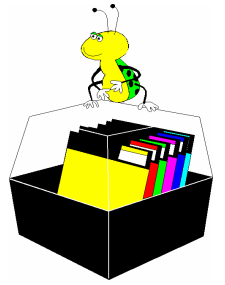

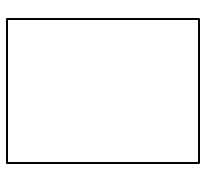

**First Class Mail**

# $\Box$  Member: Your membership is up for renewal  $\overrightarrow{\phantom{a}}$  Vendor: Your product was reviewed on page  $\rule{1em}{0.15mm}$

#### *(Comments……….Continued from page 10)*

feature and front-end for the Burgert Brothers collection of old Tampa photographs of the Hillsborough/ Tampa Public Library. It is at [http://www.lamartin.com/burgert/.](http://www.lamartin.com/burgert/) I have now updated that to a modern Microsoft .Net version at [http://www.lamartin.com/dotnet/TampaPhotos.aspx.](http://www.lamartin.com/dotnet/TampaPhotos.aspx) Here you can browser the photos ordered by date or do a textual search. The difference is that here the results are returned with thumbnails of the images and the speed of the data return (at least for me) is faster than when using the earlier ASP interface I had created. I am finding that .Net makes programming for the web much easier than in the past. To see more examples, go to [http://www.lamartin.com/dotnet/.](http://www.lamartin.com/dotnet/) There you can get the latest news, talk with the web psychiatrist, do a cost of living comparison, check the weather and much more.  $\blacklozenge$ 

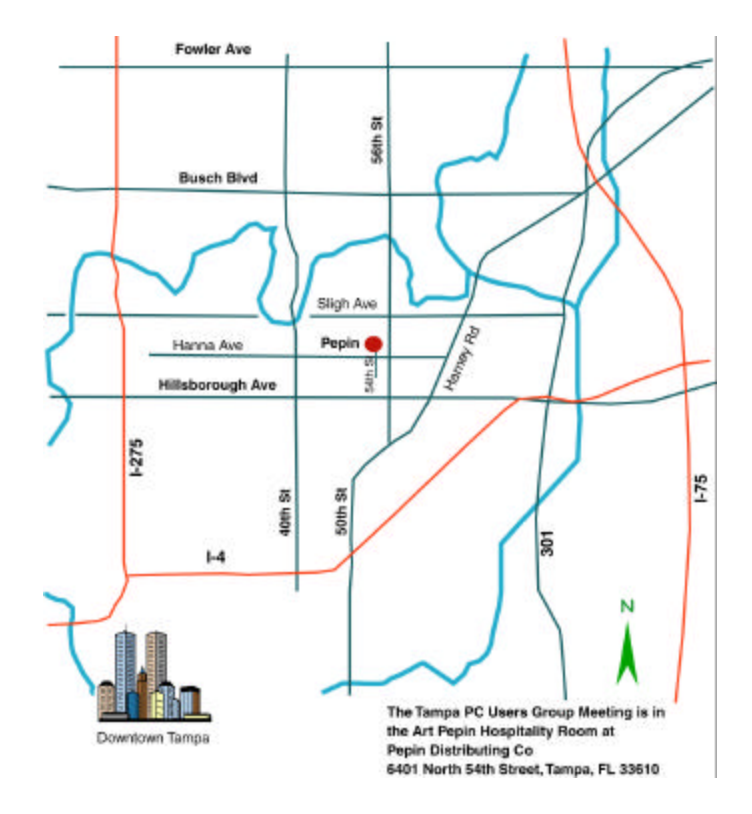